# The book was found

# Win32 Programming (Addison-Wesley Advanced Windows Series)(2 Vol Set)

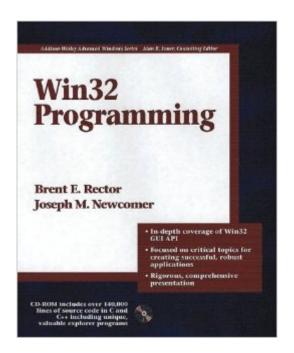

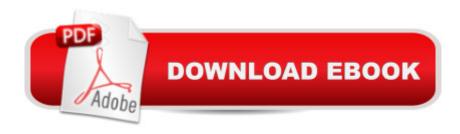

# Synopsis

Covering the material needed to understand and write 32-bit Windows applications for Windows 95 and Windows NT 3.51, this work details Win32 application programming concepts, and techniques for the common Application Programming Interface (API) of Windows 95 and Windows NT. Basic methods of Windows message handling are covered, as are advances in mouse and keyboard input handling, and graphical output using the Graphics Device Intefrace (GDI).

## **Book Information**

Paperback: 1568 pages

Publisher: Addison-Wesley Professional (January 16, 1997)

Language: English

ISBN-10: 0201634929

ISBN-13: 978-0201634921

Product Dimensions: 7.7 x 2.7 x 9.6 inches

Shipping Weight: 6.1 pounds (View shipping rates and policies)

Average Customer Review: 3.8 out of 5 stars Â See all reviews (32 customer reviews)

Best Sellers Rank: #735,986 in Books (See Top 100 in Books) #3 in Books > Computers &

Technology > Programming > APIs & Operating Environments > Win32 API #243 in Books >

Computers & Technology > Business Technology > Windows Server #711 in Books > Computers

& Technology > Operating Systems > Windows > Windows Desktop

## **Customer Reviews**

I am an experienced software engineer with a Unix/X Window System background and needed to get up to speed on the Win32 API without being coddled like a child or taught how to program. I looked at Win32 books for several months before I found this book on the shelf. I like the organization of the book which starts with the core of a well-behaved Win32 application and moves on to bigger and better things with each chapter. I learned many good Win32 programming habits, such as the proper use of Unicode and , proper message loop structuring, and so-on from this book. These lessons in Win32 programming were learned the hard way (from the school of hard knocks also called "experience") by the authors so that I didn't have to suffer the same torturous fate. The authors start with the core of a Win32 application and then move through the core GDI objects: device contexts, fonts, windows, etc. Then they proceed to examine all the common controls one by one with an exhaustive reference of all their messages. Along the way, the authors point out places where porting from Win16 to Win32 might be a problem, as well as pointing out known bugs in the

MSDN documentation and the Win32 implementation, referencing knowledge base articles for more detail. I also found the advice for those transitioning from a unix background helpful. This might not be the best book for a beginner that has never written a GUI application before, but if you're familiar with the basics of event driven GUI applications from other window systems (AmigaOS, BeOS, MacOS or X Window System), then this book will teach you what you need to know about Win32 without wasting your time explaining things that you already know and understand.

### Download to continue reading...

Win32 Programming (Addison-Wesley Advanced Windows Series)(2 Vol set) Advanced Windows: The Developer's Guide to the WIN32 API for Windows NT 3.5 and Windows 95 Advanced Programming in the UNIX Environment (Addison-Wesley Professional Computing Series) Advanced Programming in the UNIX(R) Environment (Addison-Wesley Professional Computing Series) Windows 10: Windows 10 Mastery. The Ultimate Windows 10 Mastery Guide (Windows Operating) System, Windows 10 User Guide, User Manual, Windows 10 For Beginners, Windows 10 For Dummies. Microsoft Office) Programming #8:C Programming Success in a Day & Android Programming In a Day! (C Programming, C++programming, C++ programming language, Android, Android Programming, Android Games) Programming #57: C++ Programming Professional Made Easy & Android Programming in a Day (C++ Programming, C++ Language, C++for beginners, C++, Programming ... Programming, Android, C, C Programming) R for Everyone: Advanced Analytics and Graphics (Addison-Wesley Data & Analytics Series) The Go Programming Language (Addison-Wesley Professional Computing Series) R for Everyone: Advanced Analytics and Graphics (Addison-Wesley Data and Analytics) TCP/IP Illustrated, Vol. 1: The Protocols (Addison-Wesley Professional Computing Series) TCP/IP Illustrated, Vol. 2: The Implementation (Addison-Wesley Professional Computing Series) Bayesian Methods for Hackers: Probabilistic Programming and Bayesian Inference (Addison-Wesley Data & Analytics) Windows 10: The Ultimate Guide For Beginners (Windows 10 for dummies, Windows 10 Manual, Windows 10 Complete User Guide, Learn the tips and tricks of Windows 10 Operating System) Windows 8.1: Learn Windows 8.1 in Two Hours: The Smart and Efficient Way to Learn Windows 8.1 (Windows 8.1, Windows 8.1 For Beginners) Programming #45: Python Programming Professional Made Easy & Android Programming In a Day! (Python Programming, Python Language, Python for beginners, ... Programming Languages, Android Programming) Windows 10: The Ultimate User Guide for Advanced Users to Operate Microsoft Windows 10 (tips and tricks, user manual, user guide, updated and edited, Windows ... (windows,guide,general.guide,all Book 4) Patterns of Enterprise Application Architecture (Addison-Wesley Signature Series (Fowler)) First Principles of Discrete

Systems and Digital Signal Processing (Addison-Wesley Series in Electrical Engineering) Hadoop 2 Quick-Start Guide: Learn the Essentials of Big Data Computing in the Apache Hadoop 2 Ecosystem (Addison-Wesley Data & Analytics Series)

<u>Dmca</u>